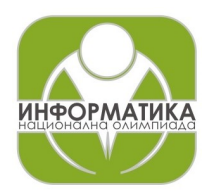

## **ПРОЛЕТНИ СЪСТЕЗАНИЯ ПО ИНФОРМАТИКА Шумен, 19-21 април 2024 г. Група D, 6 клас**

### **Задача D3. АЛАРМА** 6 и 256 MB

Часът и минутите на интелигентно телефонно приложениеаларма се задават с клавиатурата, показана на фигурата.

Забавното в това приложение е, че за часа и минутите, когато алармата да се задейства, може да се задават произволни цели числа от 00 до 99, като едноцифрените трябва да се въвеждат с водеща нула. Приложението само определя часа на задействане на алармата, като замества зададеното число за часа с остатъка му при деление на 24, а числото, зададено за минутите – с остатъка му при деление на 60. Така например, ако въведем от клавиатурата 60 часа и 75 минути приложението ще включи алармата в 12 часа и 15 минути.

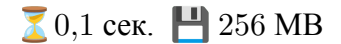

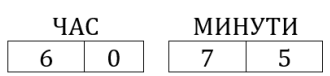

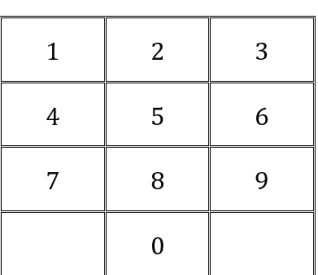

Редовете на клавиатурата са номерирани от 1 до 4, а стълбовете – от 1 до 3. Всеки клавиш се определя от двойката  $(r, c)$  – номерата на реда и стълба в който се намира.

Манхатънското разстояние между клавишите  $K1(r1, c1)$  и  $K2(r2, c2)$  е

$$
dist(K1, K2) = |r1-r2| + |c1-c2|.
$$

Усилието за въвеждане на четирите цифри H1, H2, M1, M2 се измерва със сумата от трите Манхатънски разстояния между клавишите на H1 и Н2, на H2 и M1 и на M1 и M2.

Така, усилието за въвеждане на 12 часа и 18 минути е

$$
dist(1,2) + dist(2,1) + dist(1,8) = 1 + 1 + 3 = 5,
$$

а за въвеждане на 60 часа и 78 минути е

$$
dist(6,0) + dist(0,7) + dist(7,8) = 3 + 2 + 1 = 6.
$$

Напишете програма **alarm**, която по зададено време, когато алармата трябва да се задейства, определя какъв час и минути да се зададат, така че усилието за въвеждане на четирите цифри да е възможно най-малко.

#### *Вход*

На стандартния вход ще бъде зададен моментът, в който алармата трябва да се задейства във вида HH:ММ, където 00 ≤ HH ≤ 23 и 00 ≤ MM ≤ 59

#### *Изход*

На стандартния изход програмата трябва да изведе какво да се въведе от клавиатурата така, че алармата да се задейства в желаното време и усилията за въвеждане да са минимални. Ако има повече от едно възможно решение, да се изведе най-ранното. Резултатът трябва да е форматиран както при входа -– с водещи нули за едноцифрените числа.

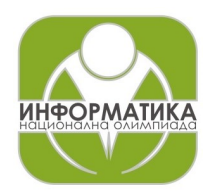

# **ПРОЛЕТНИ СЪСТЕЗАНИЯ ПО ИНФОРМАТИКА Шумен, 19-21 април 2024 г. Група D, 6 клас**

# *Примери*

## **Пример 1**

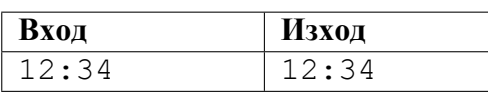

## **Пример 2**

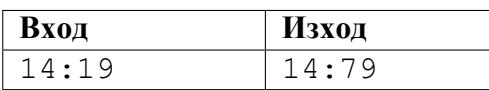

### **Пример 3**

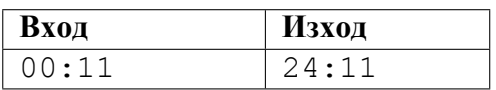